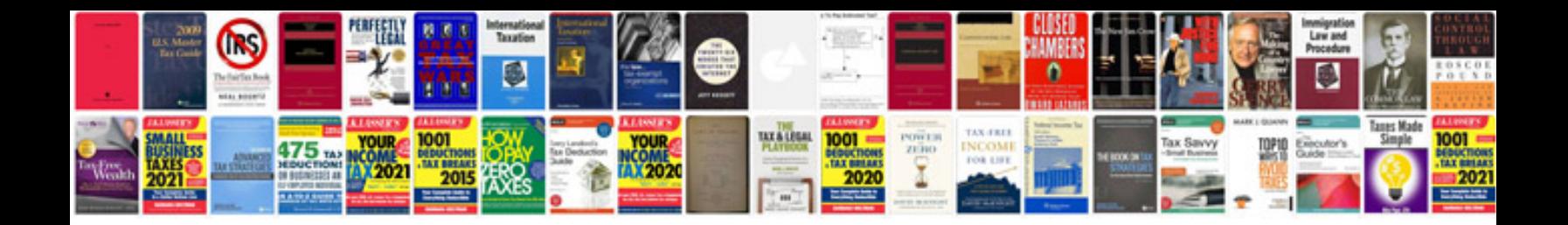

**Extract form data from**

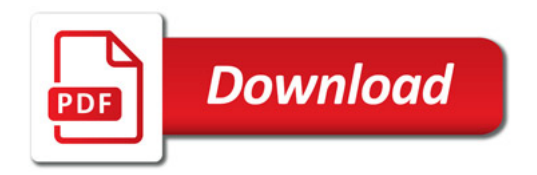

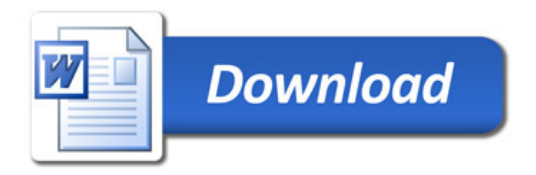